# 公務人員人事服務網eCPA http s://ecpa.dgpa.gov.tw

## eCPA管理

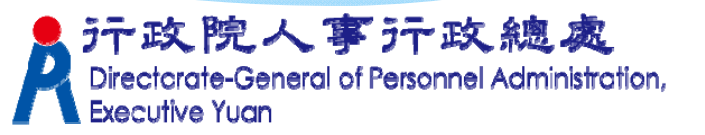

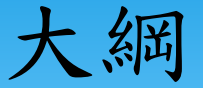

# ★eCPA基本使用環境及設定 ★登入方式(帳號及憑證) ★登入身份種類(一般、人事、人事主管) ★權限與兼辦管理

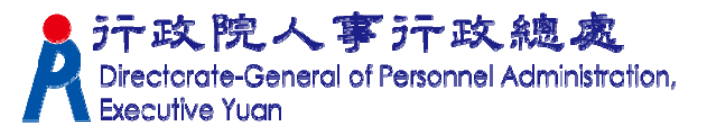

### eCPA基本使用環境及設定

★基本使用環境 (含Windows/IE/Word/Excel) ★加入信任網站及ActiveX元件安裝 ★設定相容性檢視

附註:同WebHR環境設定

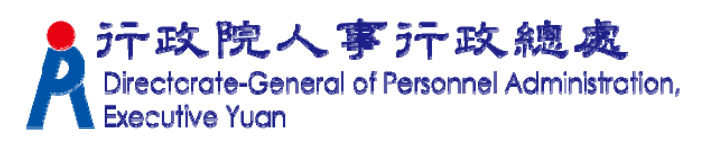

登入系統

### eCPA人事服務網登入畫面

eCPA【登入】有依【帳號密碼登入】與【使用憑證登入】兩個登入區塊。

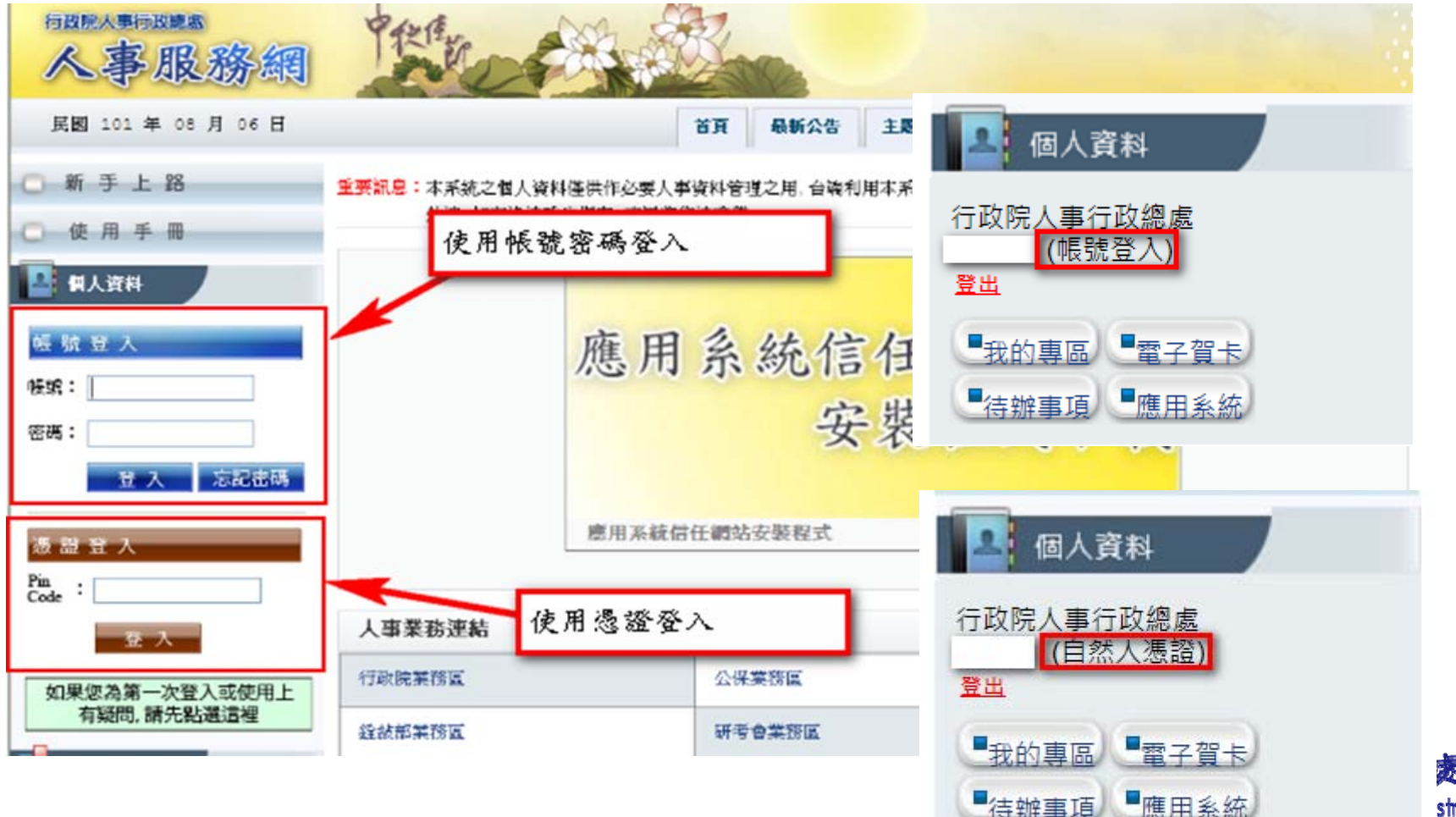

霖 stration,

系統使用者身分種類

依據人事總處公務人力資料庫中各機關所報送的人事資料

#### 人事主管:

機關單位的人事主管,可進行人事應用系統授權管理, 具「權限與兼辦管理」功能。

### 人事人員:

機關單位的人事人員,可操作有關人事業務的工作, 如A2、A4、A7、AC、AF、B5、D5、性別調查系統…。

#### 全體公務人員:

一般公務人員,透過瀏覽器進行網站基本功能的使用。 元政院人事行政總處<br>Directorate-General of Personnel Administration,

系統認定人事人員身分條件

人事資料符合下列條件任一項,系統即認定為人事人員

人員區分欄位為「08人事人員」 服務單位欄位中有`人事'字眼 ■兼職性質欄位為「5 兼辦人事」 WebHR表 2兼職資料 之主要兼職性質汗政院人事汗政總處 neral of Personnel Administration,

## WebHR 表2「兼職資料」

### ★ 無人事單位編制但實際辦理人事業務人員,需 設定 主要兼職性質 | (5兼辦人事) → 視同人事 人員

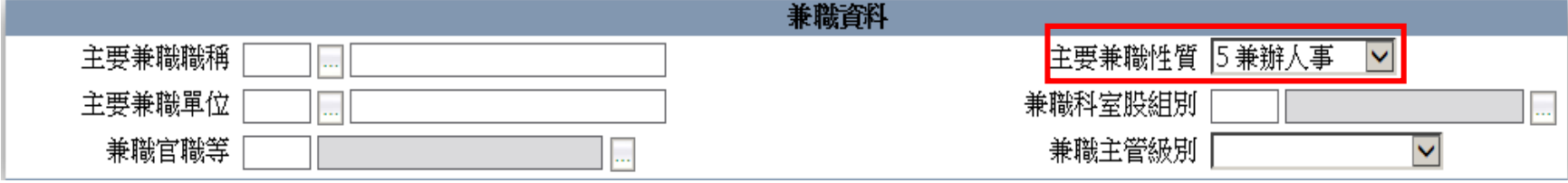

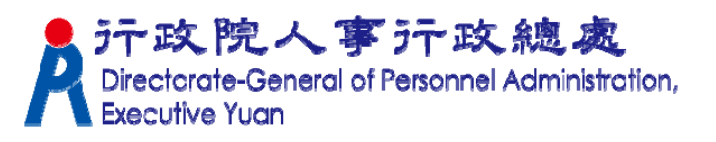

## 功能項目—權限與兼辦管理

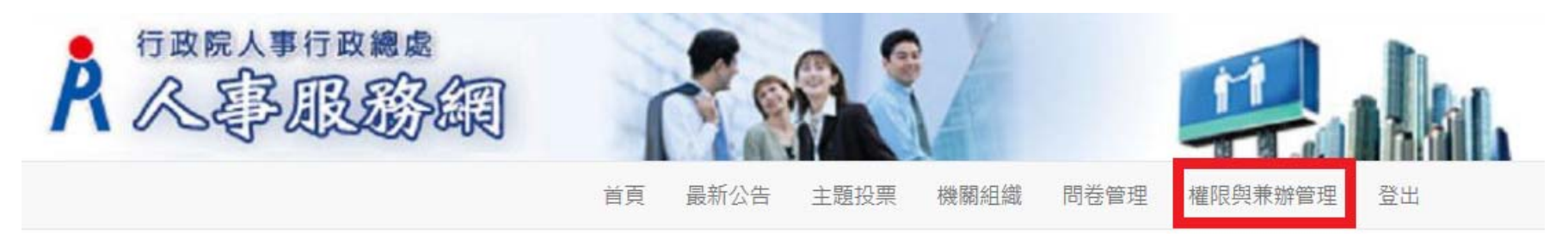

可使用本功能者為:

- 1、人事主管(表2主管級別不為空白者)。
- 2、持機關憑證登入者。
- 3、人事主管或持機關憑證登入進行管 理權限授權設定者。院人事汗政總處 **General of Personnel Administration.**

# 功能項目—權限與兼辦管理 管理功能:

- 應用系統授權設定(A1、A2 、A4 、A5 、A6、B5… )
- $\blacktriangleright$ 兼辦管理(設定、查詢、編輯、刪除、跨主管機關設定-請填單申請F000199 )(不含WebHR兼辦)
- 重設員工密碼(查自訂帳號、重設E-mail、密碼 )
- 校正員工Email
- ▶ 管理權限授權設定(設定代理人)

# 功能項目—權限與兼辦管理

# 進階搜尋

- $\blacktriangleright$ 查詢人員自訂帳號
- 可用應用系統查詢
- 可用兼辦應用系統查詢
- 應用系統權限查詢
- $\blacktriangleright$ 兼辦應用系統權限查詢

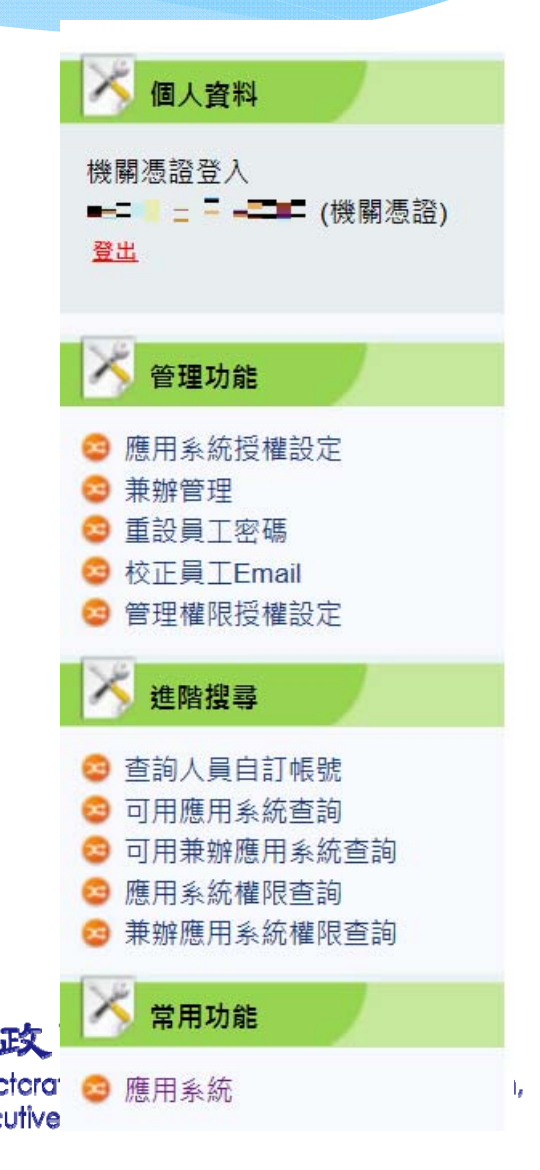

# 功能項目—權限與兼辦管理

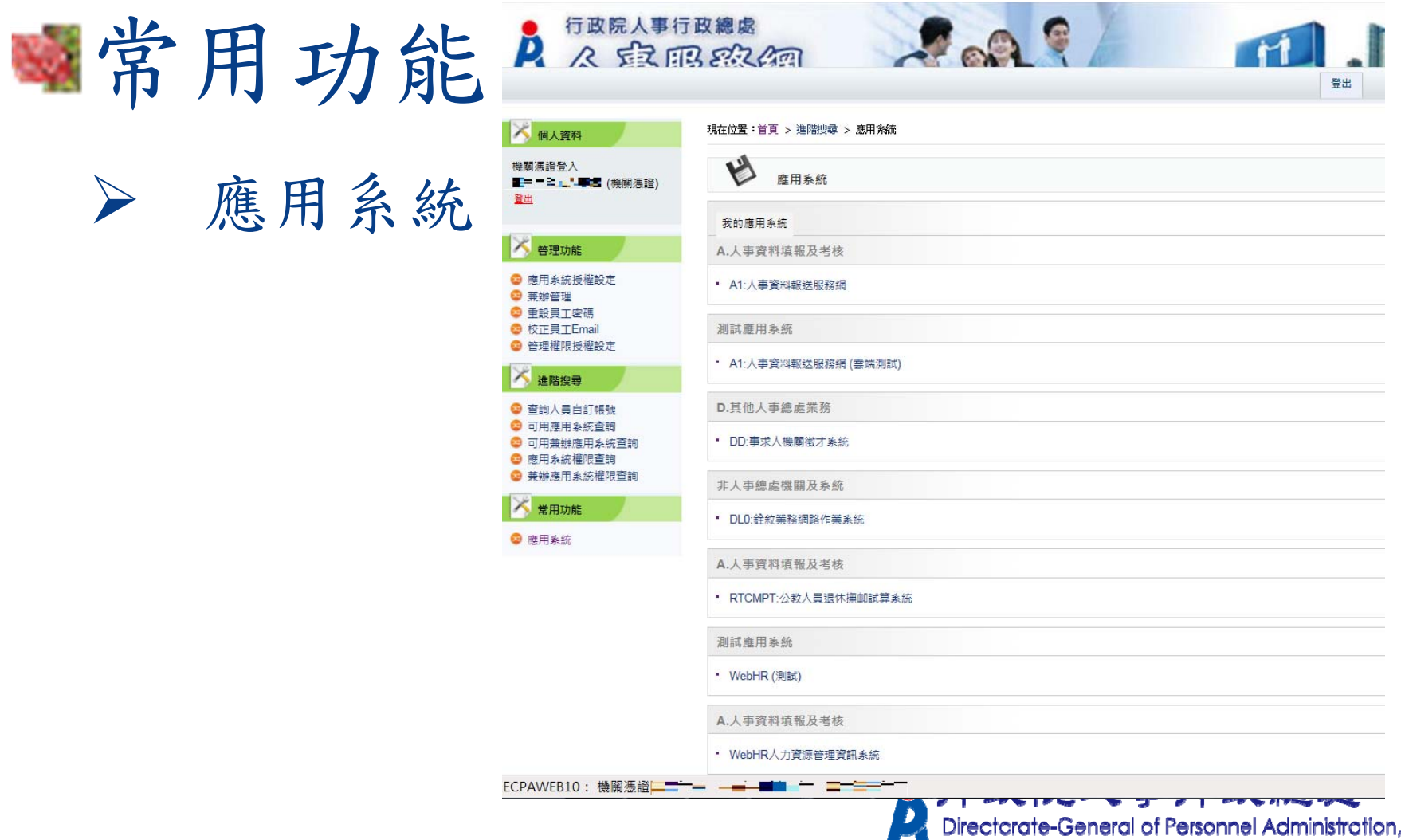

**Executive Yuan** 

G

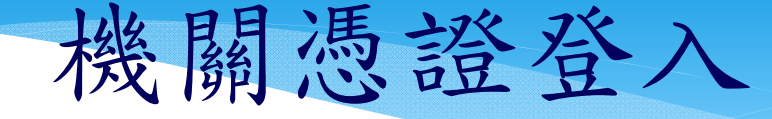

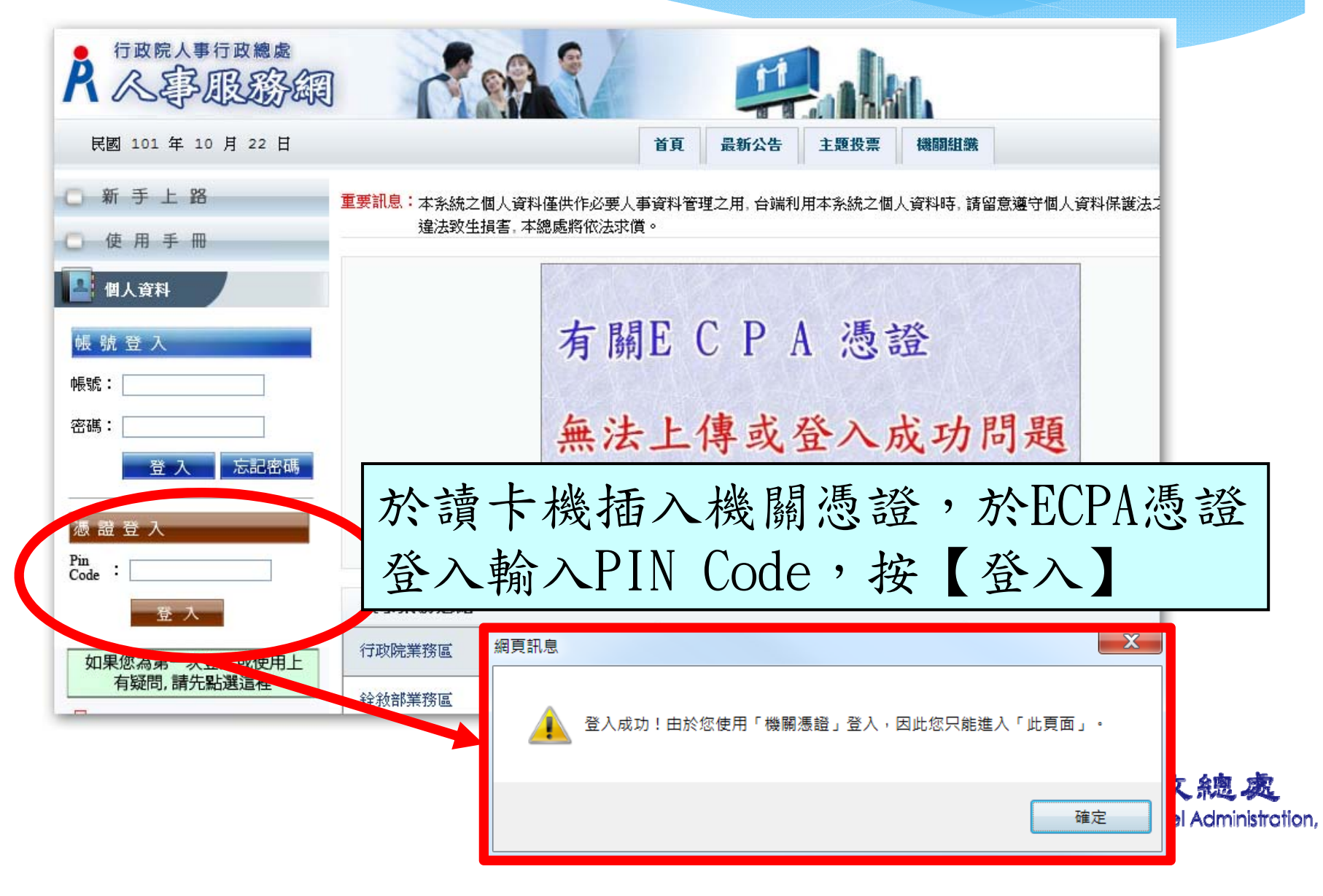

管理權限授權設定

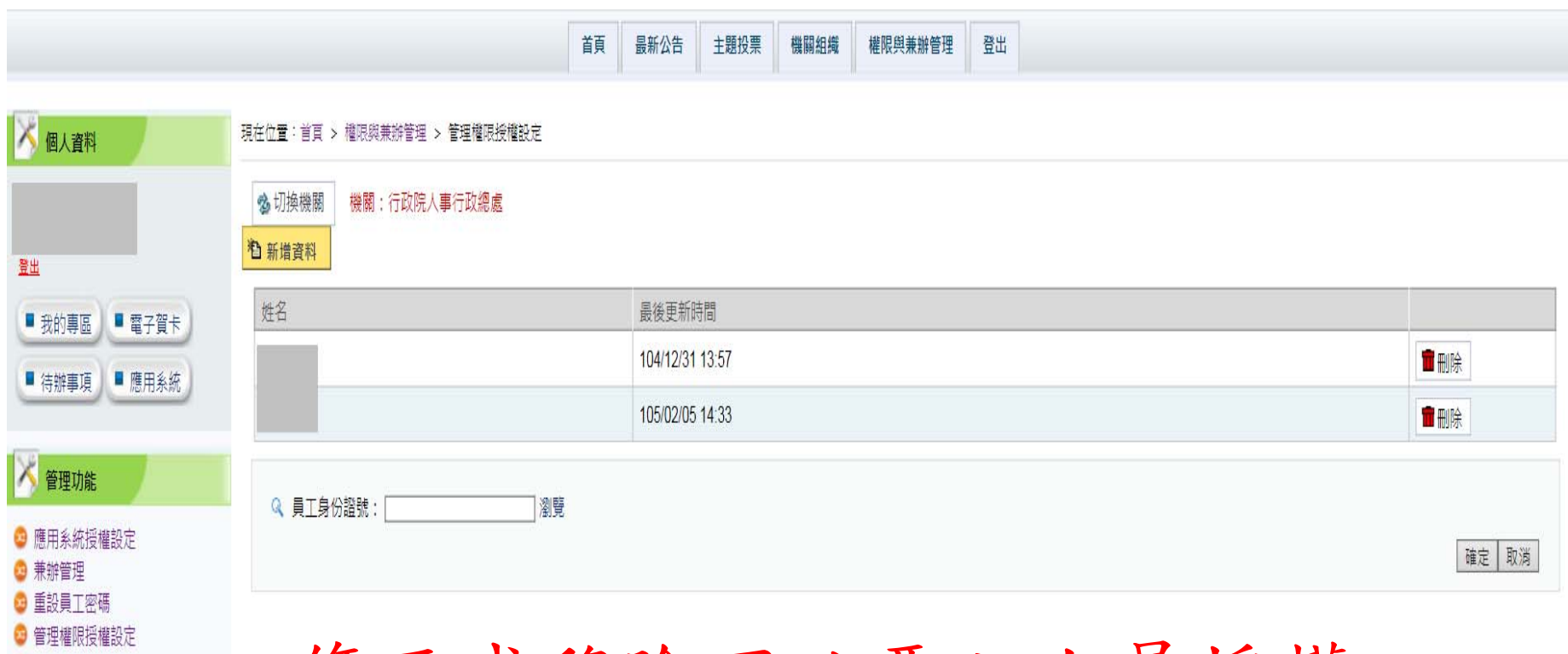

修正或移除不必要之人員授權。

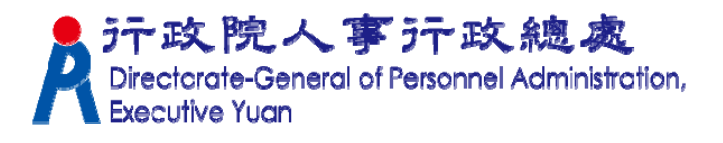

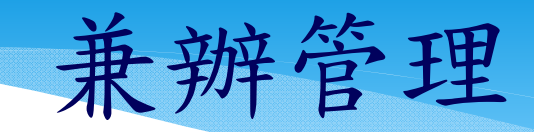

**The Abbila** 

首頁 最新公告 主題投票

機關組織

登出

權限與兼辦管理

COL

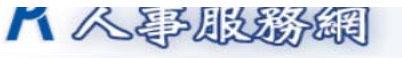

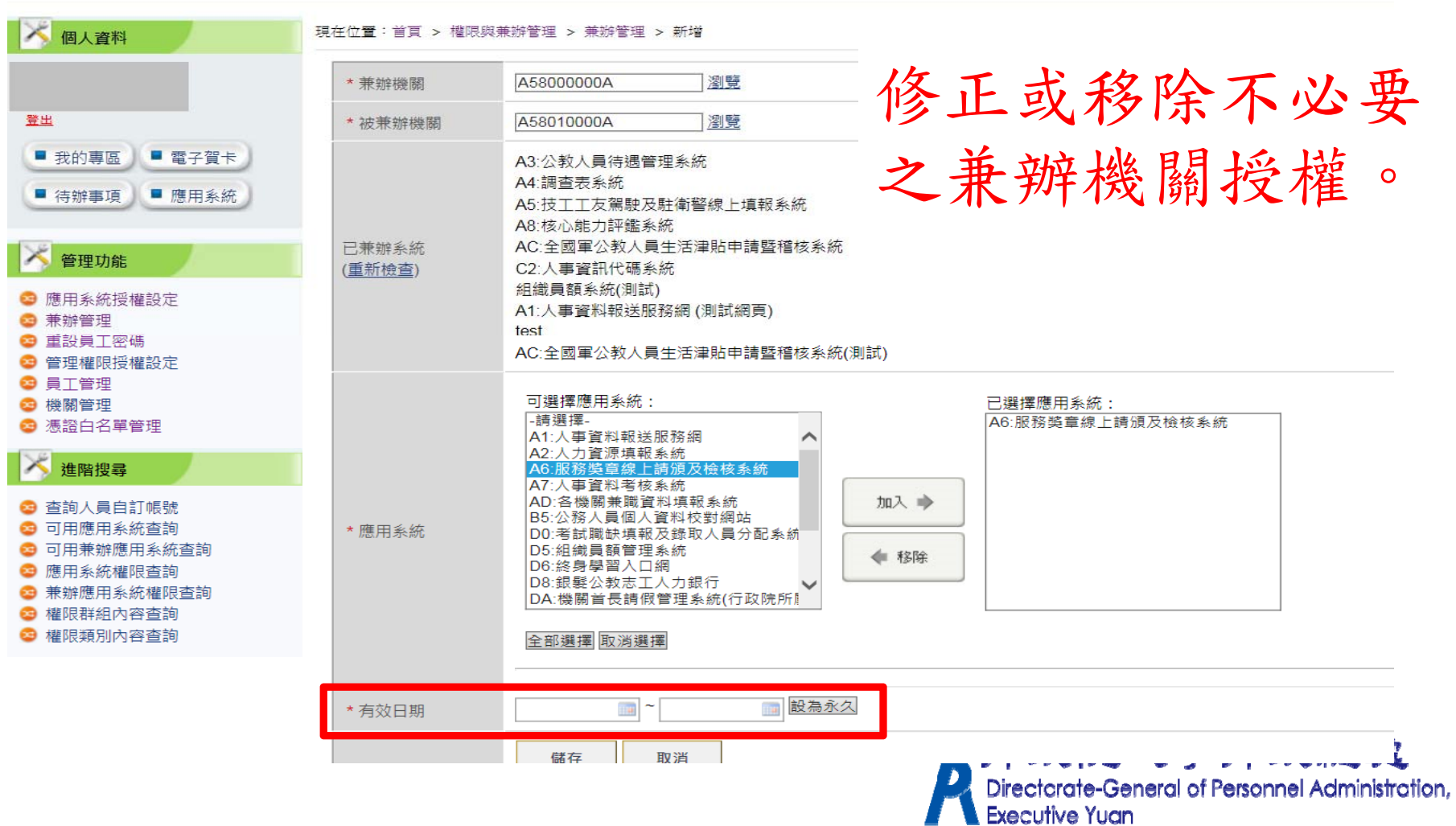

# 應用系統授權設定

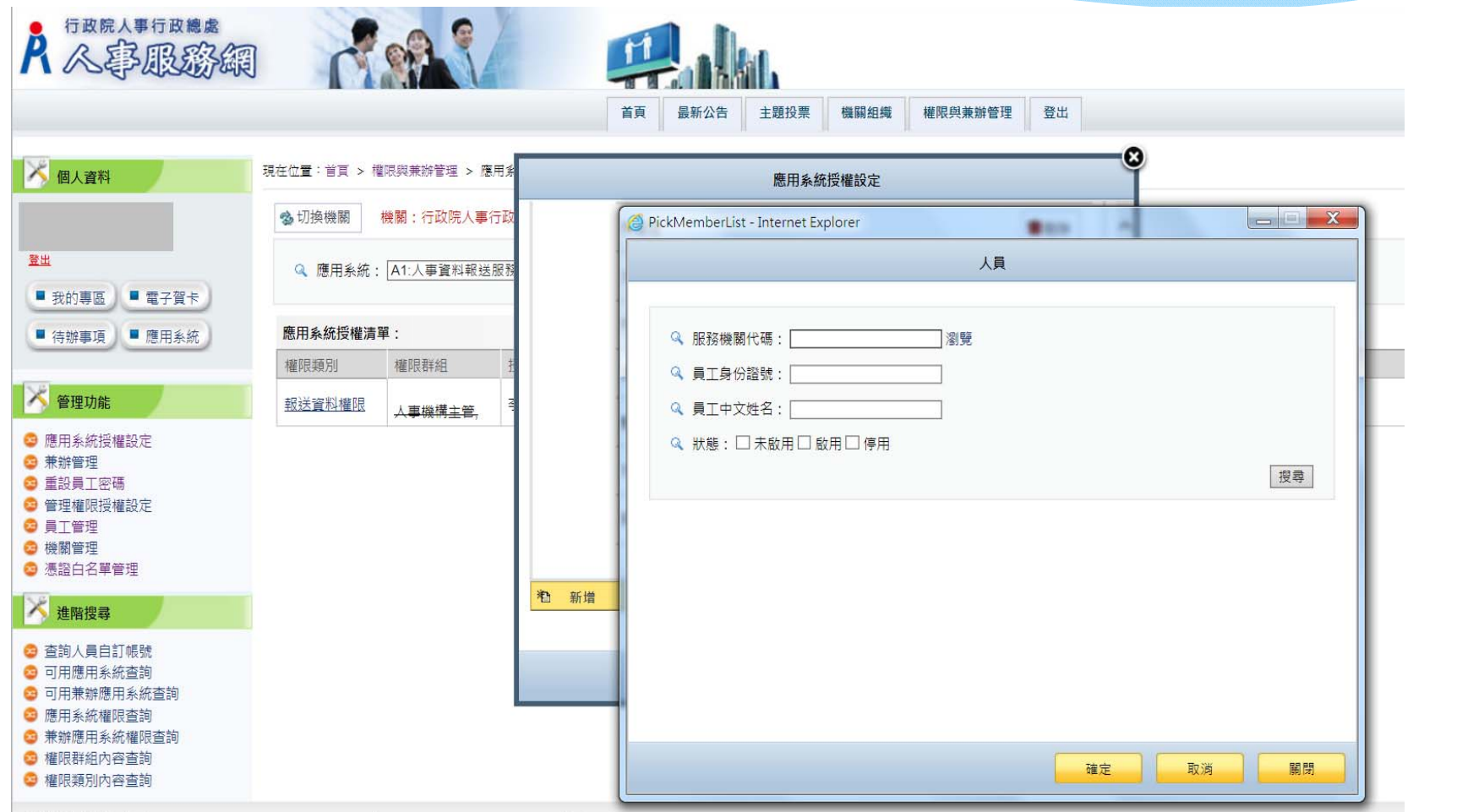

#### 補充說明:應用系統授權清單中「權限群組」欄位,若為「人事人員」, 則符合系統認定人事人員身分者均可操作。otion,

## eCPA應用系統簡述說明

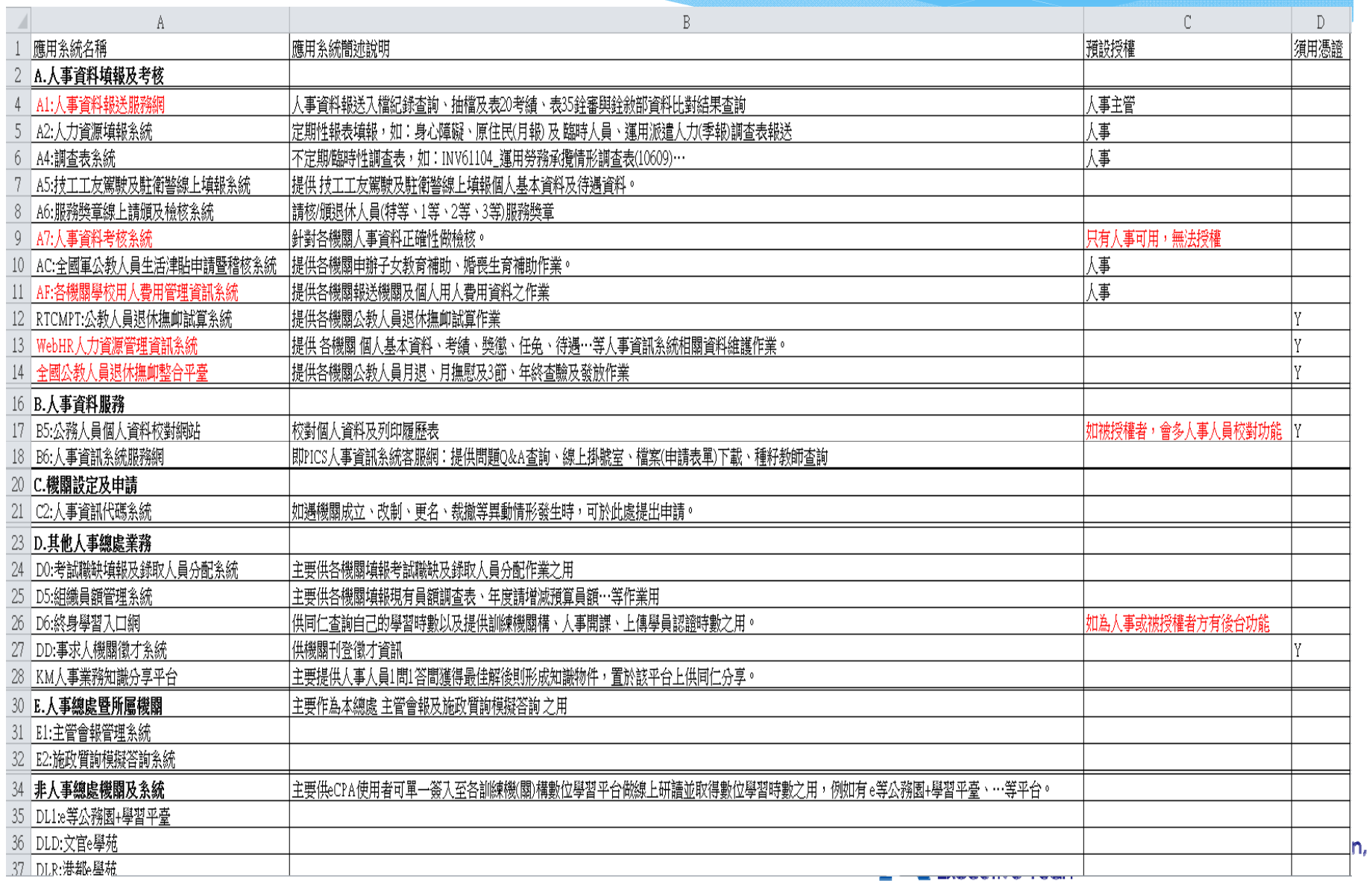

# 重設員工密碼

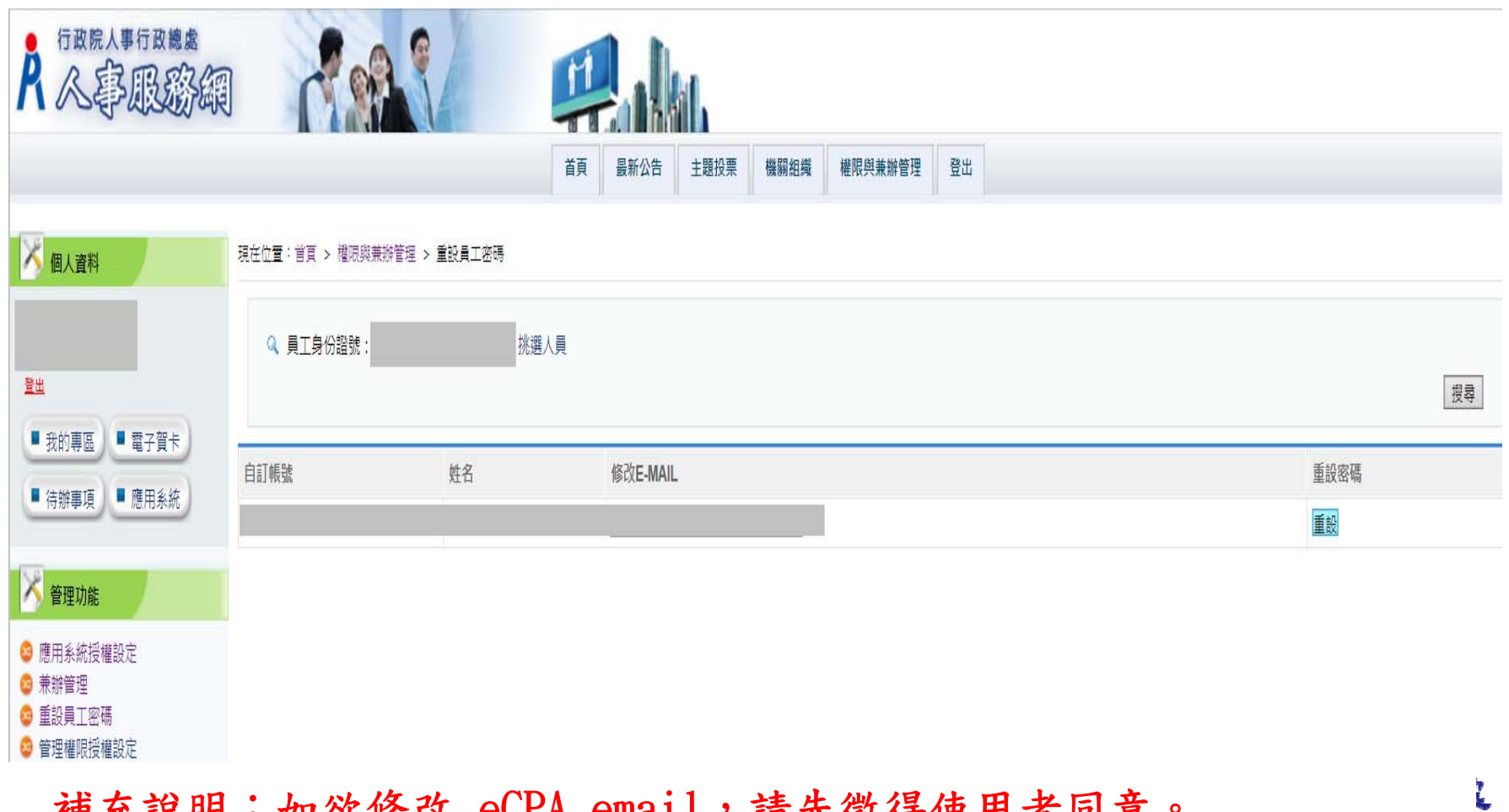

ration,

補充說明:如欲修改 eCPA email,請先徵得使用者同意。

# 使用機關憑證登入WebHR

 $\blacktriangleright$ 

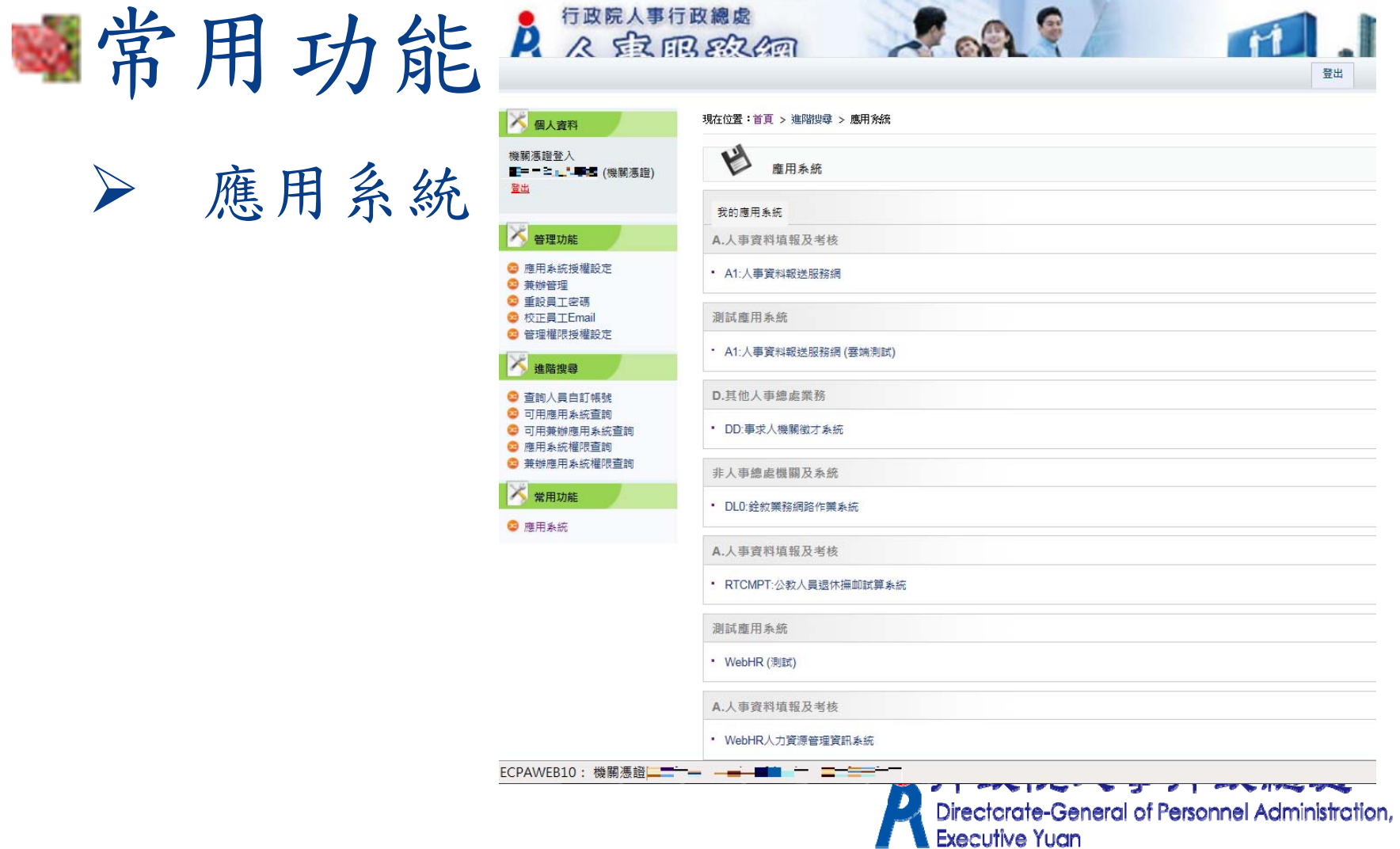

# 使用機關憑證登入WebHR(機關憑證登入)

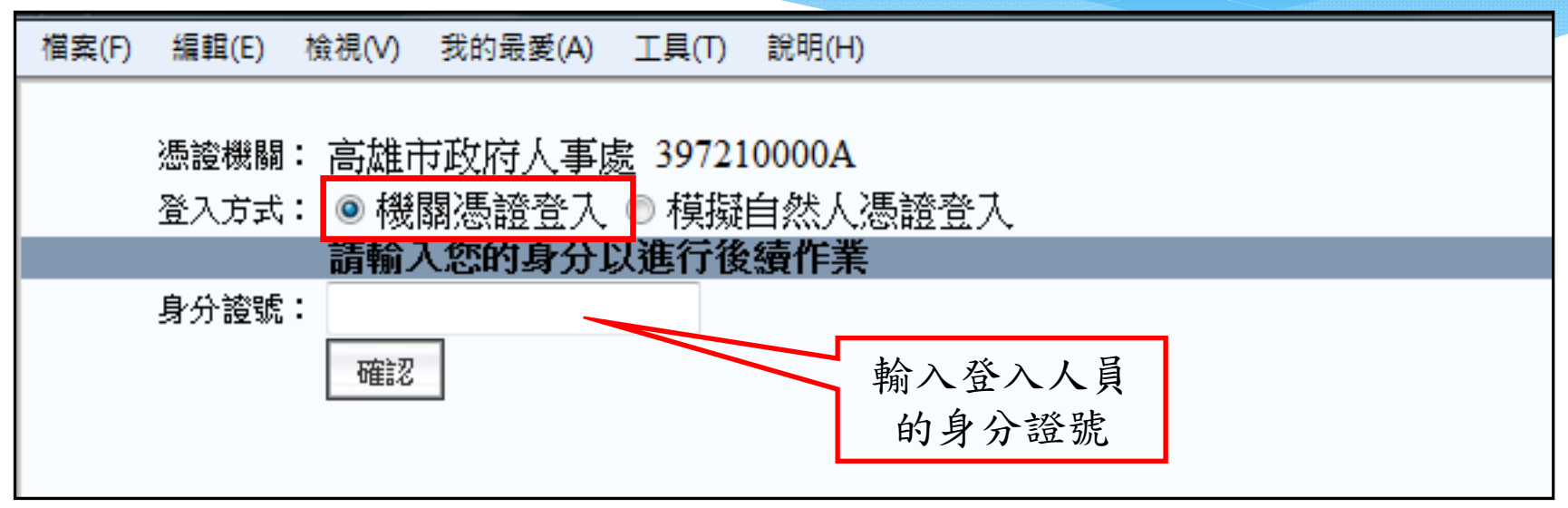

使用機關憑證登入後,只可以操作以下功能:

- ▶ 個人資料>人事傳輸>機關人員資料接收>報送服務網個 人資料接收
- $\blacktriangleright$ ▶ 任免遷調 >報到除職 > 人員報到 > 報到資料建檔
- ▶ 任免遷調 >報到 >人員報到 >報到資料更新作業
- ▶ 系統管理 > 權限管理 > 使用者帳號維護

19

# 使用機關憑證登入WebHR(模擬自然人憑證金入)

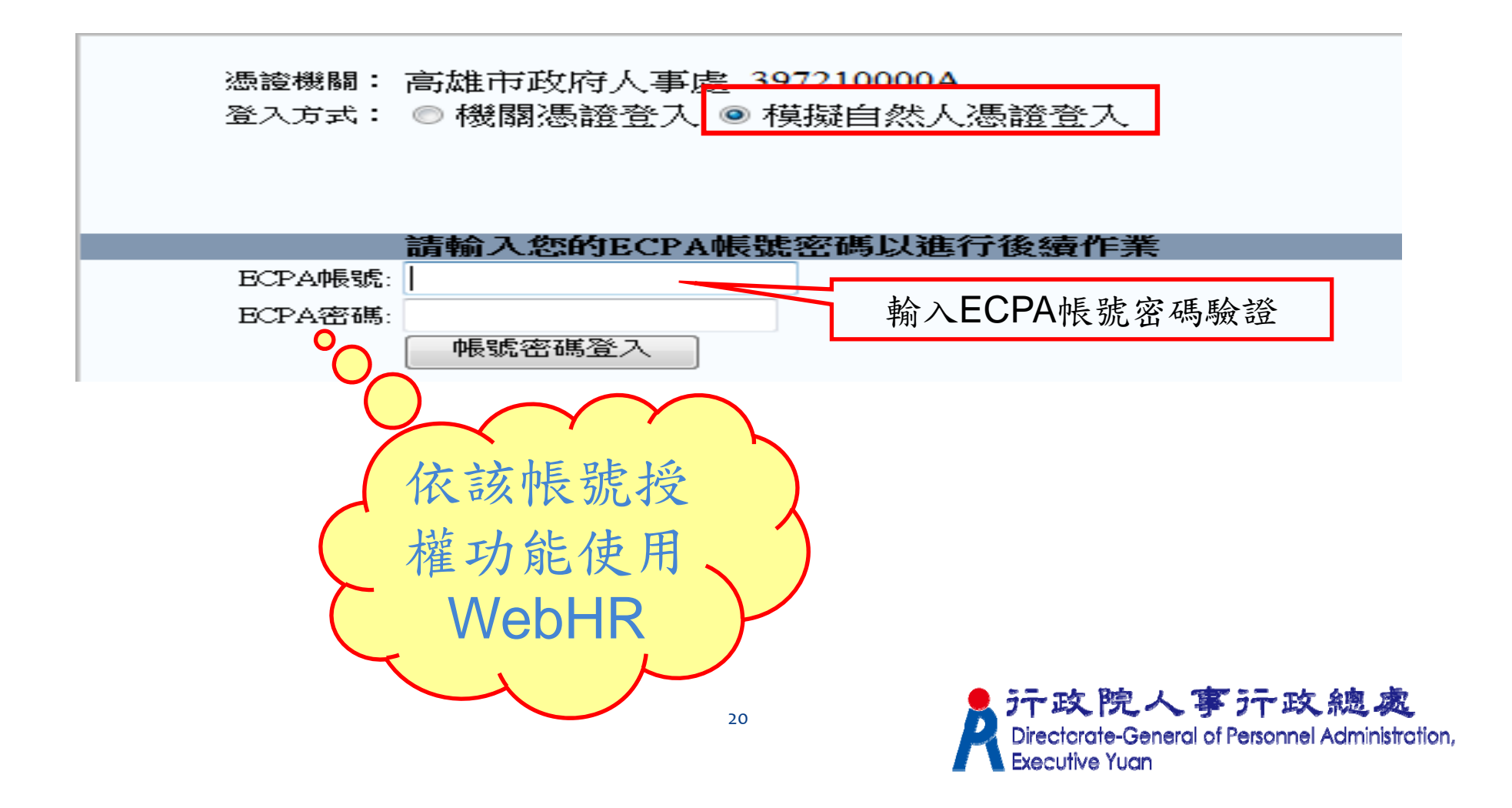

## Q.何時需使用機關憑證登入?如何登入?

 當機關原有人事人員已離職,而新進人事 人員尚未於該機關進行人員報到作業及建 立使用者帳號,無法進入WebHR操作時。 如無法以機關憑證登入,亦可請上級主管 機關協助進行人員報到作業及建立使用者 帳號。

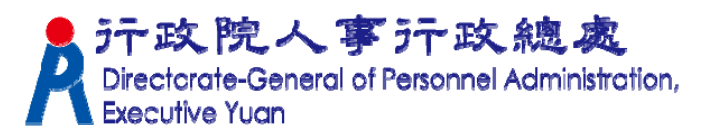

### 重要提醒

請確實管制各人事相關資訊系統使用 及管理者權限,對職務異動或離職人 員應即時予以修正或移除。

■至新機關到職之人事人員,請先檢視 管理權限授權設定、兼辦管理之授權 狀態,修正或移除不必要之人員授權。

## 敬請指教!

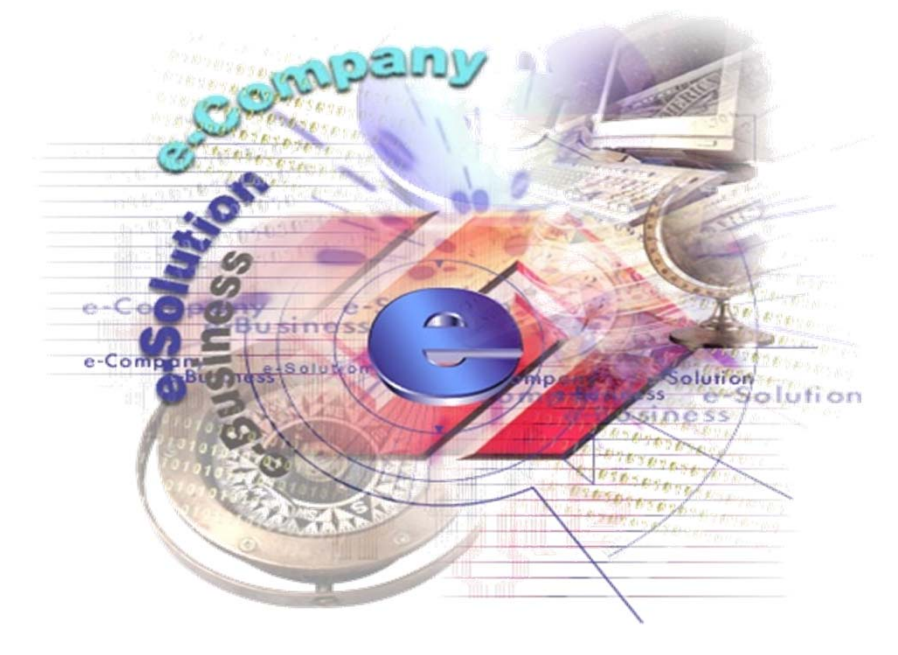

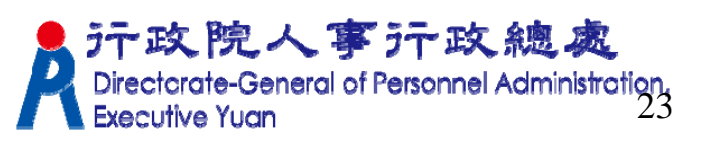